AutoCAD Crack For PC

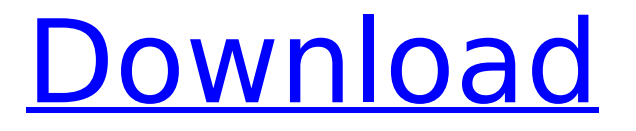

**AutoCAD Free For Windows (April-2022)**

## Features Here are a few of the more popular and well-known AutoCAD Crack features: History AutoCAD Crack Keygen was developed by a team of MIT

students led by Harry Reynolds. This computer-aided design software is based on the work of designer Al Ries and his earlier piece of CAD software named AutoCAD. The first version of AutoCAD, developed by Harry Reynolds and Marko Radic in 1982, was a DOS-based program that ran on an Apple II+ computer and allowed for the use of drafting tables. AutoCAD MkI, released in 1983, allowed for the movement of

the drawing window around the screen. On September 1, 1986, Autodesk acquired the worldwide assets of MITS, a company founded by Reynolds and Radic, and AutoCAD was retooled with a new visual interface that became known as version 15. On April 30, 2001, Autodesk acquired SAIC, a Hong Kong based software and technology company that created the Mac and Windows based version of AutoCAD, and

this version became known as AutoCAD 2002. This was the first time that a major version number was added to the version number of AutoCAD. It was again on September 1, 2006, that Autodesk released AutoCAD 2006. This version included a new work space called the Drafting Studio, better pressure sensitivity (hold down the Shift key while moving the pen to achieve a high degree of accuracy), and

the ability to open AutoCAD files from other applications. This version is the last major version to be named AutoCAD and is the last version developed by Reynolds and Radic. On October 1, 2010, Autodesk acquired Cooper Industries, Inc., a steel company based in Houston, Texas, that specializes in designing large, complex, structural steel projects. With the release of AutoCAD LT, version 2011, Autodesk added

several new features and productivity enhancements. These features included an improved tool pallet, dynamic link, elevation/slope tools, measurement grid, color paint, and the ability to link the DXF files to MS Project. On December 1, 2011, Autodesk released the new version of AutoCAD, AutoCAD LT 2011. On December 1, 2014, Autodesk released AutoCAD 2015. In September 2016, Autodesk

## released AutoCAD

**AutoCAD For PC 2022**

## ca3bfb1094

**AutoCAD Crack + [32|64bit]**

Open the software, select the 3D model, and click the 3D Load button. Open the.3dm file. Click on "File" and select "Export...". On the Export dialog, select "3DMX...". Uncheck "Compress file". Click the "Save for Web" button. Change the name of the file using the standard file saving dialog. NOTE: The Autodesk file format is slightly

different from the.3dm format. Be sure to save the file in the.3dm format. For 3D software that supports.3dm files, such as 3ds Max and 3ds Max 2008, select 3D content from the Asset Manager. You can also select Add from the File menu and browse to the.3dm file. Note: The original Autocad model can be found on the DVD that came with your software. Modify the model Modify the model as desired.

Export the model Choose the "Export" option on the File menu. Select the 3D file format, such as.3dm. Click the "Save for Web" button. NOTE: The model files are not accessible for web viewers and may be subject to copyright restrictions. To determine whether your model is subject to these restrictions, see the copyright requirements section. Reuse the keygen Reactivate Autodesk Autocad by opening the software, selecting

"File", and then selecting "Reactivate". Then repeat the steps above. Model Details The.3dm file is the de facto standard for storing 3D models. A.3dm file consists of a collection of models and metadata, such as the name and description, used to identify the models. The 3D model is the data in the file. Typically,.3dm files are loaded and displayed in a 3D viewer. File Extensions 3D Model (.3dm) Uses The.3dm

format is used for storing 3D models, which are the actual geometric entities. The.3dm file format also defines the attributes of the model, such as whether the model is convex or concave, the number of faces, the material used for faces, the number of vertices, and the number of edges. History The.3dm file format was developed by Acrobat Systems, Inc. and first released on November 21, 1991.

Source: Autodesk Inc. New Master Planner: Enable the Master Planner ribbon to quickly create floor plans and 3D models in just a few steps. Use controls on the ribbon to customize your plan views. (video: 1:24 min.) Source: Autodesk Inc. New Doodles: Gently add mood and humor to your drawings with doodles. Create a sketch that can morph

into a watercolor sketch, or create your own dynamic doodles. New Transparency Stubs: Simplify the process of creating and using transparency in your drawings. Automatically turn an object's face into a transparent cube. Add color to transparent faces. (video: 1:26 min.) Source: Autodesk Inc. New Design Elements: Add personalized design elements to your drawings. Easily replace existing elements with your own

## custom icons. Create new icons or color palettes based on a photo in your drawing. New Fabrication Performance Manager: Automatically generate reports that help you analyze fabricating time and quality at each project.

Optimize your projects by setting variables, such as fabricating, manufacturing, or assembly, and then view all the data in a single dashboard. (video: 1:24 min.) Source:

Autodesk Inc. New 3D Modeling: Combine rich 3D models, models and rendering tools and techniques. Create smart 3D models with dynamic attributes, such as displacement and color, or instantly animate 3D models by making changes to their attributes. New Productivity Features: Automatically track changes and help manage annotations for large drawings. Automatically track changes to your drawings. Add comments

to any drawing element, and manage and attach annotations and dimensions for large designs. Source: Autodesk Inc. New Sharing: Easily share designs and data with colleagues. Add a social connection to your documents to get work done together. Draw and annotate directly from a link on someone else's web browser. Connect in real time. (video: 1:28 min.) Source: Autodesk Inc. New

Collaboration: Keep your team on the same page and share your work easily with the help of built-in communications tools. Add group chat, invite people to co-author, and hold instant

**System Requirements:**

- Recommended specifications to use OBS: - Video Card: Radeon HD 7850/Radeon HD 7870/Radeon HD 7900 series - RAM: 3GB - CPU: Intel Core i3 (Ivy Bridge, Haswell, Broadwell) - DirectX: Version 11 - Hard Drive: 50 GB - Video Card: GeForce GTX 660/760/680/690/770/780/790 series - RAM: 4GB -

<https://www.handmademarket.de/wp-content/uploads/2022/07/AutoCAD-43.pdf> <https://rerummea.com/wp-content/uploads/2022/07/AutoCAD-48.pdf> <https://thetopteninfo.com/wp-content/uploads/2022/07/AutoCAD-121.pdf> <https://agedandchildren.org/autocad-crack-serial-number-full-torrent-download-3264bit/> <https://wanoengineeringsystems.com/autocad-free-download-win-mac-march-2022/> <https://juliewedding.com/wp-content/uploads/2022/07/AutoCAD-11.pdf> <http://alkalinedietexposed.com/autocad-24-2-activation-key-free-download-april-2022/> <https://dsdp.site/it/?p=39988> <https://captainseduction.fr/autocad-crack-x64-march-2022/> <http://fahow.org/wp-content/uploads/2022/07/AutoCAD-29.pdf> <http://modiransanjesh.ir/autocad-crack-free-5/> <https://conceptlabcreative.com/wp-content/uploads/2022/07/karoldy.pdf> <http://www.studiofratini.com/autocad-torrent-latest-2022-2/> <https://phxicc.org/wp-content/uploads/2022/07/AutoCAD-61.pdf> <https://tidmodell.no/wp-content/uploads/2022/07/hesvene.pdf> <https://entrelink.hk/hong-kong-start-up-index/autocad-2017-21-0-mac-win/> <http://hshapparel.com/autocad-22-0-download/> <https://ursgift.com/autocad-crack-latest-5/> <https://cycloneispinmop.com/autocad-2017-21-0-with-key-download-x64/> <http://touchdownhotels.com/autocad-2020-23-1-crack-product-key-download-mac-win/>